# **HC HOMAG**

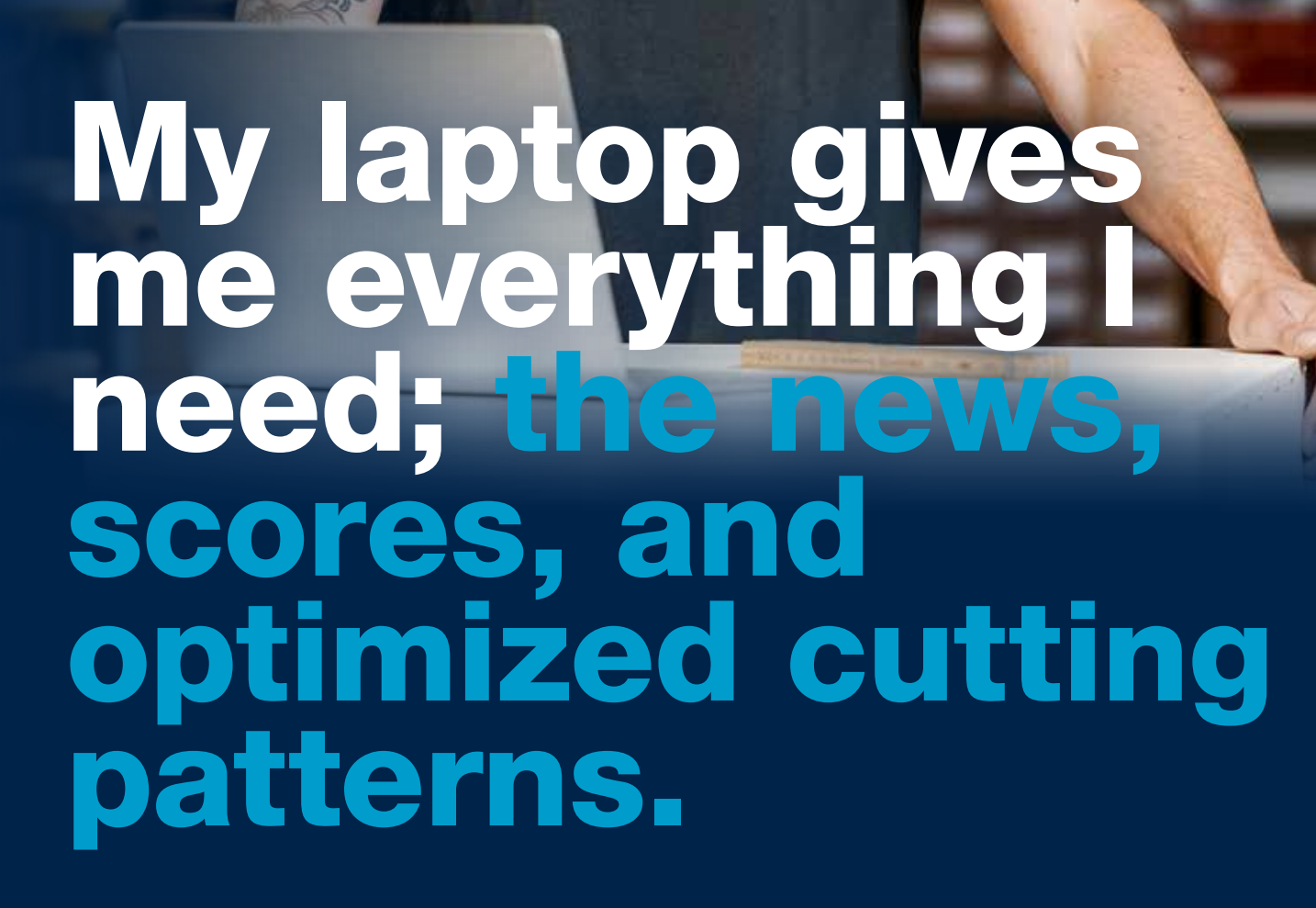

### intelliDivide Nesting

#### Optimization software for dividing panels in a nesting process.

When you nest your parts in your workshop today, with the right optimization of nesting patterns you can save significant costs. With just a few clicks in our intelliDivide Nesting app, you can get optimized nesting results for your CNC machine. You then simply download the completed woodWOP program (the nest) for your machine.

## [digital.homag.com/intellidivide-nesting](https://digital.homag.com/en/intellidivide-nesting/) Number of Number 2005 Number 2006 Number 2006

# **HC HOMAG**

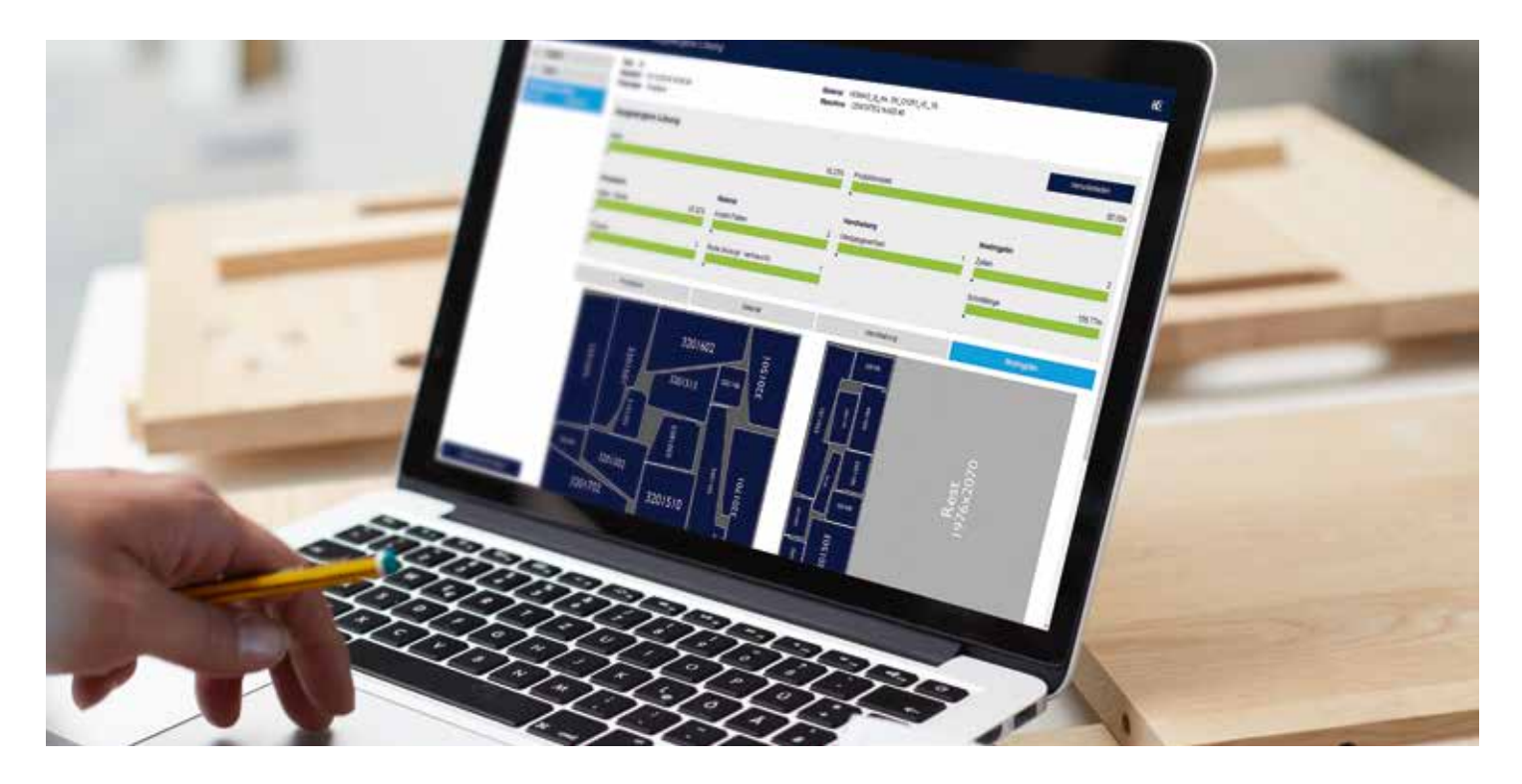

#### Your benefits at a glance

- Reduction in personnel and time requirements: automatic nesting of woodWOP programs on unprocessed panels. The optimization starts after the data has been uploaded.
- $\odot$  Flexible range of applications: can be used for rectangular parts and free-formed parts.
- $\odot$  Cost saving: Optimal use of the panel material reduces waste and lowers material costs.
- **Clearly:** Provision of key figures for the nesting process.  $\odot$
- $\odot$ Material management included: The materialManager for central management of material types and board sizes for the optimization is included.

#### Special features

- **Consideration of the graining profile of the single parts and** unprocessed panels
- Optimization possible across different panel materials
- Automatic calculation of the material costs
- **Offcuts can be defined via the length, width and surface**
- **Import of lists for raw materials**
- Additional output of CSV data for HOMAG labeling systems

#### Technical requirements

- **•** intelliDivide Nesting is a browser application for use on a PC or laptop
- Internet access (DSL, UMTS, LTE): min. 5 Mbit/recommended: 50 Mbit
- **Browser application: for use on a PC or laptop, we recommend** using Microsoft Edge, Google Chrome or Firefox as a browser
- Log in via tapio login (tapio account required, registration at www.tapio.one)

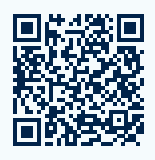

You can find more info at [digital.homag.com](https://digital.homag.com/en/intellidivide-nesting/)

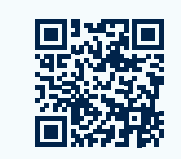

Take a look at our demo version: [intellidivide.homag.cloud](https://intellidivide.homag.cloud/)

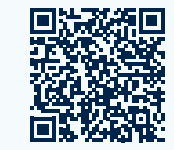

Book the app for 30 days free of charge at [www.tapio.one](https://customerportal.tapio.one/index.php//?NAME_PATH=SERVICES#848)

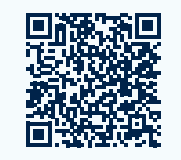

You can find our video tutorial at [docs.homag.cloud](https://docs.homag.cloud/en/intellidivide/tutorial/getting-started)

### [digital.homag.com/intellidivide-nesting](https://digital.homag.com/en/intellidivide-nesting/) **The Contract of Countract Countries and Countries Countries and VOUR SOLUTION**